# **GUIDE DU DÉBUTANT** (DEUXIEME EDITION par @Lude)

Bonjour et bienvenue dans notre guide débutant. Dans ce guide nous verrons les bases de la crypto-monnaie, les étapes avant d'investir et comment sécuriser au maximum ses premiers investissements.

## Sommaire du Guide

<span id="page-0-0"></span>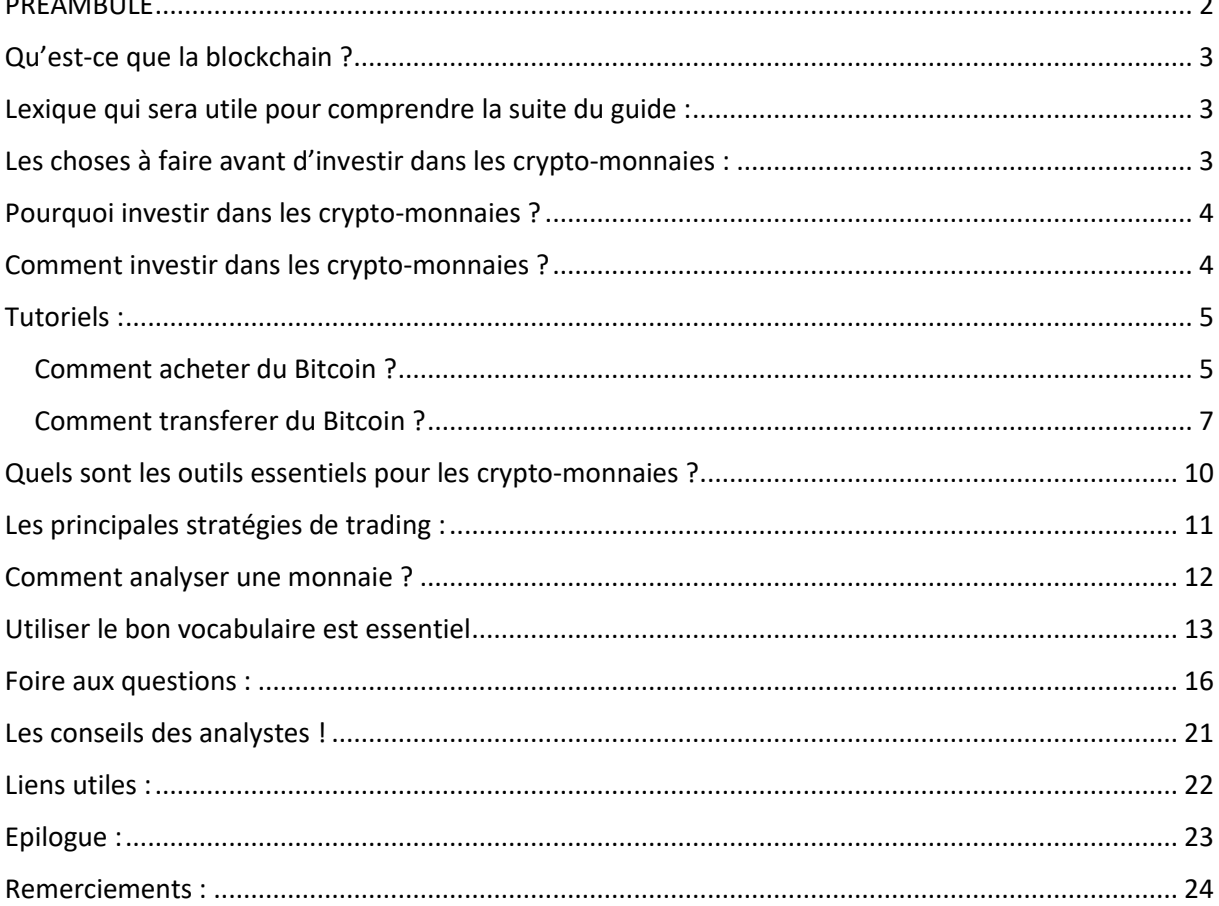

## PREAMBULE

Ce document est destiné à être informatif, il ne faut pas fonder vos décisions d'investissement sur son contenu. Il faut, toujours faire vos propres recherches lorsque vous faites un investissement. Nous n'acceptons aucune responsabilité pour les pertes, préjudices, dommages, ou tout autre événements négatifs qui peuvent s'abattre sur vous de l'utilisation ou le mauvais usage de ce document.

Bien que les auteurs aient fait tous les efforts pour s'assurer que les informations contenues dans ce livre étaient correcte au moment d'enregistrer ce document, les auteurs n'assument pas, et déclinent toute responsabilité, de toute partie de toute perte, dommage, ou de perturbations causées par des erreurs ou omissions, si de telles erreurs ou omissions résultant de négligence, accident ou toute autre cause.

Tout matériel protégé par la présente a été inclus à titre d'illustration seulement, elle demeure la propriété des droits respectifs (des) titulaire(s) ; nous ne faisons aucune réclamation ou garantie sur ces matériaux, ou leur exactitude, et ils sont fournis "tels quels".

## <span id="page-2-0"></span>Qu'est-ce que la blockchain ?

La chaîne de blocs (en anglais blockchain) est une technologie de stockage et de transmission d'informations, transparente, sécurisée, et fonctionnant sans organe central de contrôle. Par extension, une chaîne de blocs est une base de données distribuée qui gère une liste d'enregistrements protégés contre la falsification ou la modification par les nœuds de stockage. Une blockchain est donc une chronologie décentralisée et sécurisée de toutes les transactions effectuées depuis le démarrage du système réparti.

De nombreuses voix en France et à l'étranger ont souligné l'aspect révolutionnaire de cette technologie, et les changements structurels qu'elle peut apporter à la société tout entière Plus d'informations sur : **http://block-chain-invest.com/la-blockchain-cest-quoi/**

## Qu'est-ce qu'une crypto-monnaie ?

Une crypto-monnaie est une monnaie électronique peer to peer et décentralisée dont l'implémentation se base sur les principes de la cryptographie pour valider les transactions et la génération de la monnaie elle-même. Aujourd'hui, toutes les crypto-monnaies sont des monnaies alternatives, dans le sens où aucune nation n'a adopté une crypto-monnaie comme monnaie fiduciaire. Les implémentations des crypto-monnaies utilisent un système de preuve de travail pour les protéger des contrefaçons électroniques. De nombreuses cryptomonnaies ont été développées, la plupart sont similaires et dérivent de la première implémentation complète de crypto-monnaie : Bitcoin.

Définition prise sur wikipédia : <https://fr.wikipedia.org/wiki/Crypto-monnaie>

## <span id="page-2-1"></span>Lexique qui sera utile pour comprendre la suite du guide :

<http://block-chain-invest.com/lexique/>

## <span id="page-2-2"></span>Les choses à faire avant d'investir dans les crypto-monnaies :

Tout d'abord, il faut avoir fait des recherches sur la Blockchain, les crypto-monnaies et le trading (boursier ou crypto). Ici il n'est pas question d'un jeu vidéo mais bien d'investissements avec de l'argent réel. Ainsi, il y a des choses à savoir avant de se lancer. C'est un marché instable, il peut rapporter gros, mais reste extrêmement risqué. Vous pouvez tout perdre en une nuit.

D'où notre premier conseil ESSENTIEL :

*Investissez toujours que ce que vous pouvez perdre.*

Avant d'investir donc, il y a quelques règles à suivre :

- RENSEIGNEZ VOUS (Quelles monnaies existent, sont-elles nouvelles ou anciennes, etc…)
- ANALYSEZ (Voir plus bas)
- SOIGNEZ VOTRE VEILLE (Suivre les news)

- FAITES VOS PROPRES CHOIX D'INVESTISSEMENTS. Suivre les autres c'est risquer de tout perdre simplement pour avoir fait confiance à un inconnu, y compris les modérateurs de ce discord. C'est simple, mettez TOUT en doute. Ne soyez pas SUIVEURS, mais ACTEURS. Investissez en votre âme et conscience.

## <span id="page-3-0"></span>Pourquoi investir dans les crypto-monnaies ?

Il y a différents points de vue, mais les principaux sont :

- L'aspect financier : le fait de gagner de l'argent sur la spéculation.

- L'aspect innovatif : la blockchain est une révolution dans un univers de plus en plus informatisé et va avoir un fort impact sur le quotidien de tous. En investissant, vous devenez acteurs de cette révolution.

- Soutenir un projet qui vous tient à cœur.

## <span id="page-3-1"></span>Comment investir dans les crypto-monnaies ?

Il faut commencer par acheter des Bitcoins ou une autre monnaie en Euros. Le plus simple est de faire un virement sur <https://www.kraken.com/> ou par CB sur <https://cex.io/> (pour une liste plus complète voir fin de guide). En n'oubliant pas de sécuriser vos comptes et de faire toutes les vérifications nécessaires (nous vous recommandons notamment d'activer la double authentification). Ensuite, vous avez deux choix, soit vous tradez les monnaies présentes sur le site sur lequel vous avez mis de l'argent, dans ce cas, vous êtes bridés au niveau des monnaies, mais ça permet de bien comprendre le marché.

Soit vous transférez vos BTC/ETH/Autres sur un exchange avec des monnaies différentes tel que <https://bittrex.com/> ou <https://poloniex.com/> . Il existe bien d'autres échanges mais nous ne vous conseillons pas de vous y rendre avant d'avoir acquis une certaine expérience pour éviter les arnaques.

Dans ce deuxième cas vous aurez plus de choix de monnaies et donc de plus grands risques. Il est bon de rappeler que comme évoqué ci-dessus, il convient de se renseigner sur chaque monnaie sur laquelle vous investissez, afin d'éviter des arnaques potentielles (chaque exchange en a). Pour transférer votre argent d'un site à l'autre c'est très simple, vous générer une adresse BTC/ETH/Autres sur votre exchange, vous copier l'adresse public et mettez en sécurité la clé privée. Vous retournez sur le site ou sont stockées vos monnaies, vous cliquez sur l'onglet retrait et vous collez l'adresse BTC/ETH/Autres générée précédemment.

Cette dernière étape peut mettre un peu de temps.

Ensuite vous n'avez plus qu'à choisir et investir sur la monnaie de votre choix.

## <span id="page-4-0"></span>Tutoriels :

#### <span id="page-4-1"></span>Comment acheter du Bitcoin ?

Il existe plusieurs site internet qui permettent d'acheter du Bitcoin à partir de fiats (euro, USD…), en voici une liste non exhaustive.

KRAKEN : https://www.kraken.com

Afin de pouvoir acheter du Bitcoin (ou certaines autres crypto-monnaies) il faut d'abord faire un virement bancaire sur Kraken : pour cela rendez-vous sur : <https://www.kraken.com/u/funding/deposit>

Vous pouvez aussi cliquer sur Funding dans la barre de menu au milieu de la page :

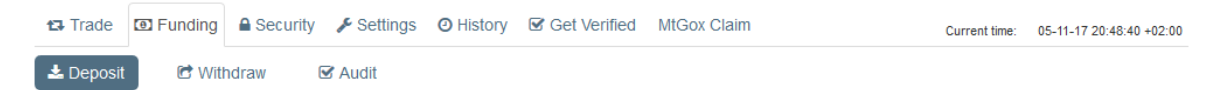

Vous avez maintenant à votre gauche un large choix de devises :

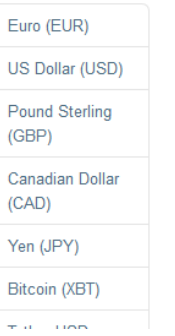

Choisissez la devise que vous voulez déposer sur Kraken (l'exemple traitera de l'Euro).

Enfin choisissez le mode de dépôt que vous voulez, SEPA pour les virements intra-UE, Wire Transfer pour les virements internationaux.

## **Deposit Euro (EUR)**

Select a method and follow the instructions on the displayed form.

Deposit Method:

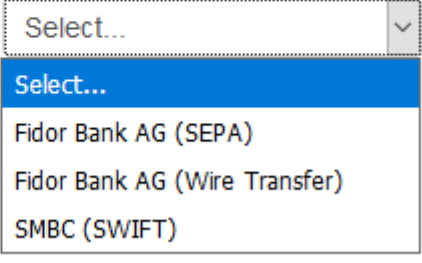

Suivant l'option sélectionnée tout est expliqué. Attention à bien mettre votre référence dans le champ motif lors de votre virement.

Le grand avantage à passer par Kraken est que le site ne prend aucunes commissions sur le virement (ainsi les seuls frais seront à payer seront les frais que vous factureras votre banque).

Toutefois il est important de noter que Kraken facturera des « fees » sur les trade :

<https://www.kraken.com/help/fees>

#### Informations complémentaires :

Afin de pouvoir transférer des euros sur son compte Kraken il faut au préalable avoir validé certaines informations dans le menu Get Verified (tranfert de fiat possible à partir du tiers 2 de vérification, sauf cas particulier avec votre banque).

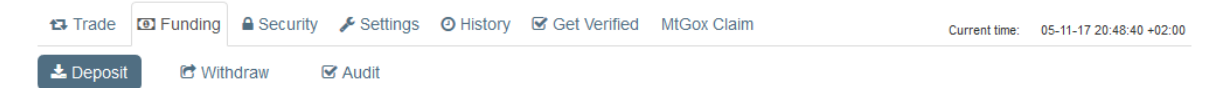

Votre virement mettra en moyenne entre 24 et 48h à arriver sur le site.

Kraken est un exchange, vous échangez vos fiats avec d'autres personnes.

● Coinbase : <https://www.coinbase.com/>

Coinbase vous permettra d'acheter directement du Bitecoin à un prix qu'ils fixeront en fonction du marché. Coinbase à l'avantage de permettre de payer par carte.

Pour acheter rendez-vous sur l'onglet Buy/Sell dans le menu du haut.

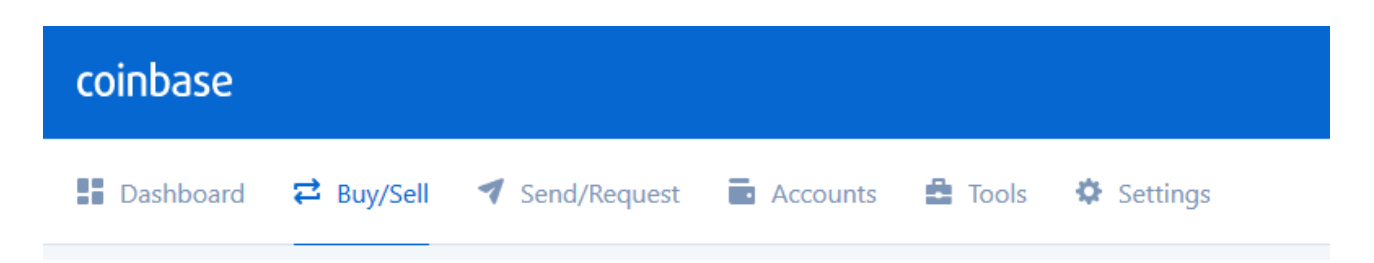

Vous pourrez alors choisir ce que vous voulez acheter comme crypto-monnaie ainsi que le moyen de paiement à utiliser. Si c'est la première fois que vous tentez d'acheter, vous devez d'abord ajouter une méthode de paiement en cliquant sur payment method puis add payment methode. Vous aurez ensuite 2 options :

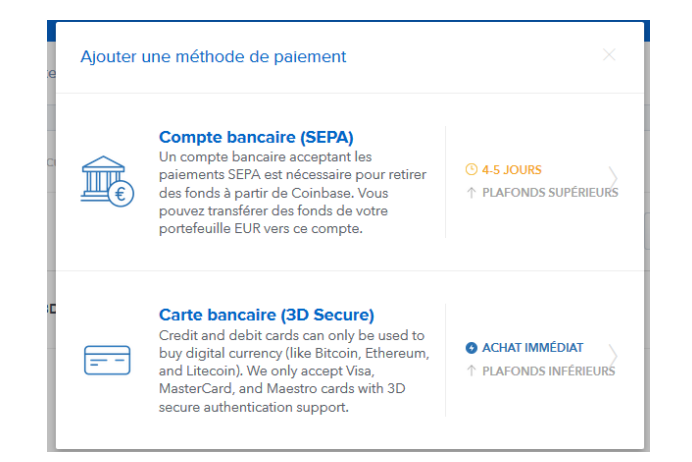

Informations complémentaires :

Coinbase taxera vos transactions, ainsi pour un achat par carte il y aura 3.99% de frais : <https://support.coinbase.com/customer/portal/articles/2109597-buy-sell-bank-transfer-fees>

Le plafond hebdomadaire par carte est de 100€.

● Bitstamp : [https://www.bitstamp.net](https://www.bitstamp.net/)

#### <span id="page-6-0"></span>Comment transferer du Bitcoin depuis Kraken ?

Afin de transférer du bitcoin vers un exchange, il vous faudra d'abord créer un portefeuille bitcoin sur cet exchange :

• Sur Poloniex :

Rendez-vous sur l'onglet DEPOSITS & WITHDRAWALS de l'onglet BALANCES en haut à droite de la page(<https://poloniex.com/balances> [\).](https://poloniex.com/balances)

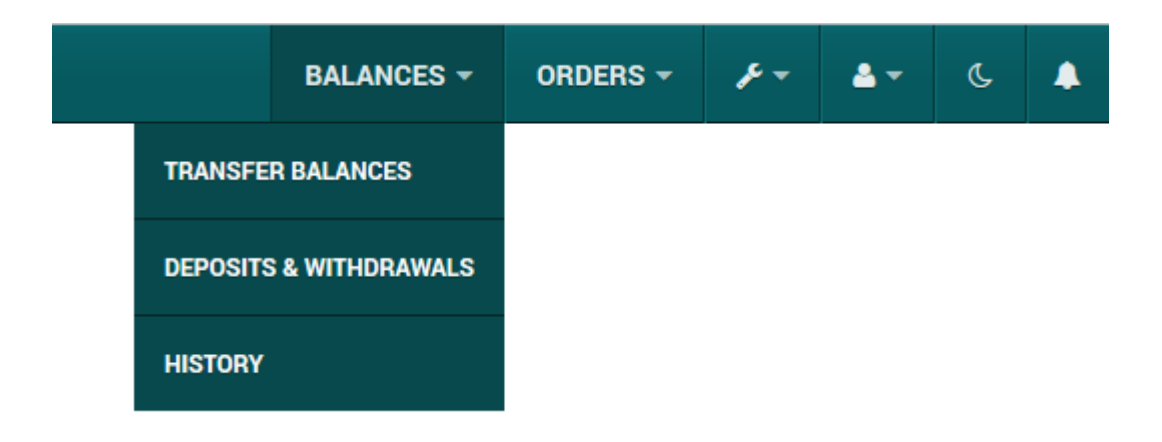

Ensuite il vous faudra cliquer sur Deposit à droite de votre coin (BTC pour le Bitcoin par exemple). Vous utiliserez l'adresse donnée pour déposer vos BTC, cela devrait ressembler à l'image ci-dessous.

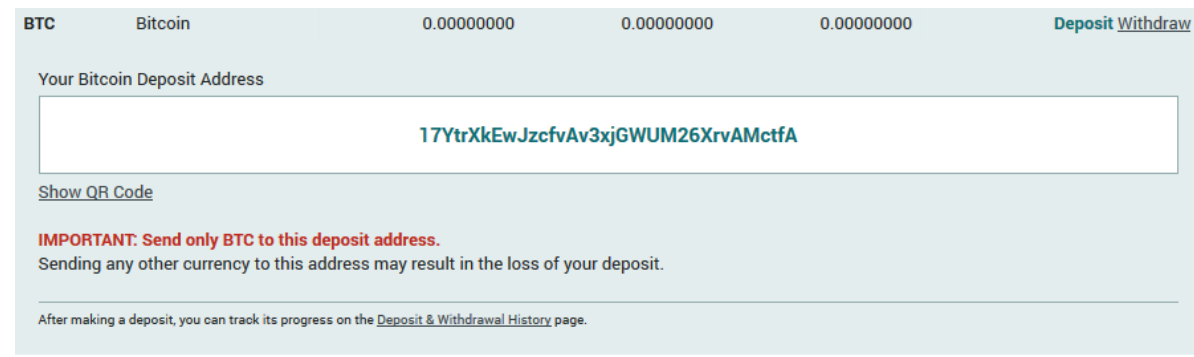

• Sur bittrex :

Rendez-vous dans l'onglet wallet en haut à droite de la page( <https://bittrex.com/Balance> [\).](https://bittrex.com/Balance)

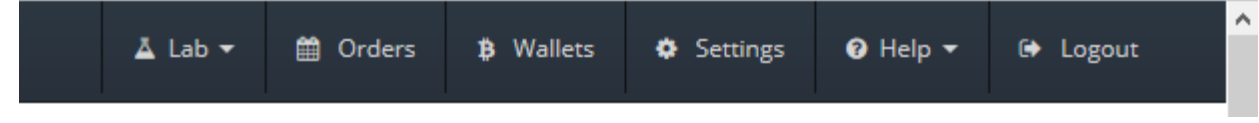

Cliquez ensuite sur + pour ajouter des fonds

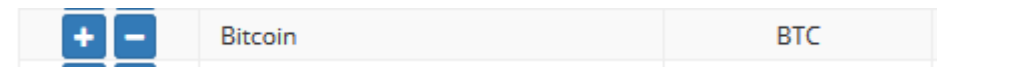

Cela devrait ressembler à l'image ci-dessous.

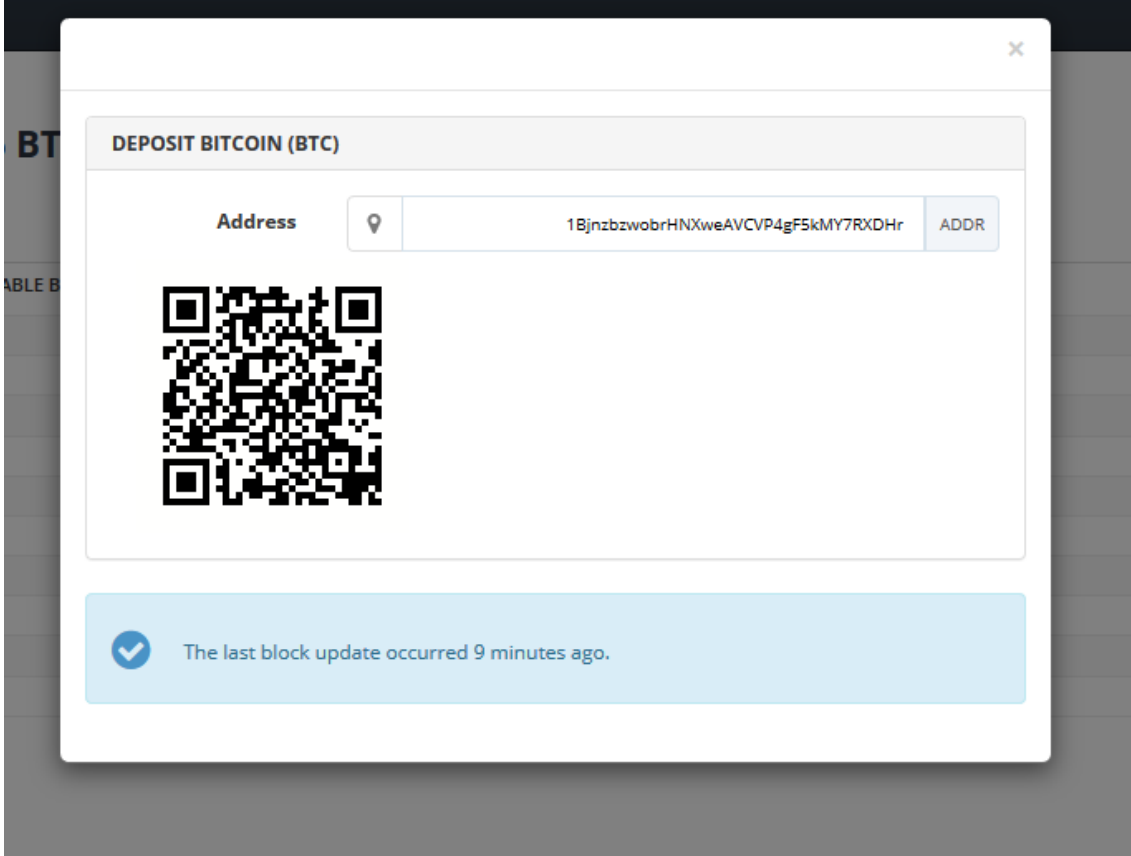

Maintenant que vous vous êtes créé un portefeuille il va falloir virer les BTC depuis Kraken vers votre adresse de deposit. Rendez-vous dans l'onglet Funding puis Withdraw.

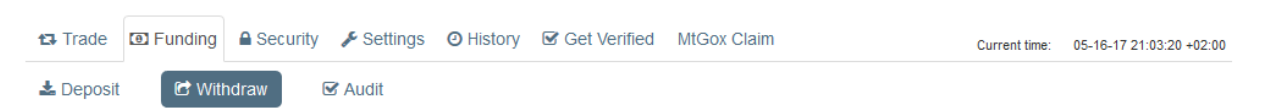

Choisissez Bitcoin dans les onglets à gauche puis Bitcoin dans Withdraw Method.

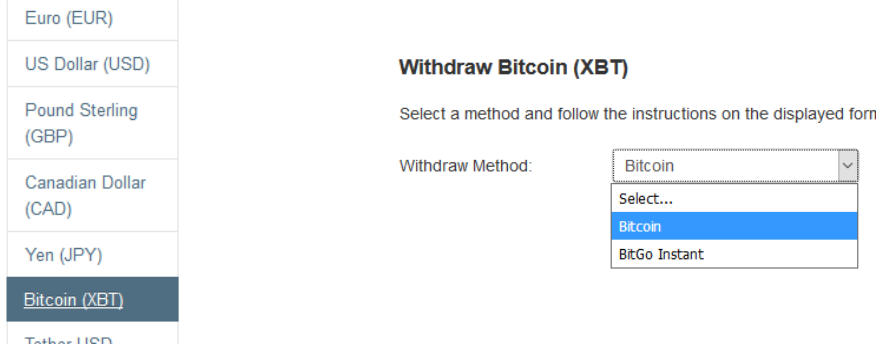

Vous devez ensuite ajouter une adresse avec Add address. Une fois cela fait vous pourrez sélectionner un montant et le virer sur le wallet de votre exchange.

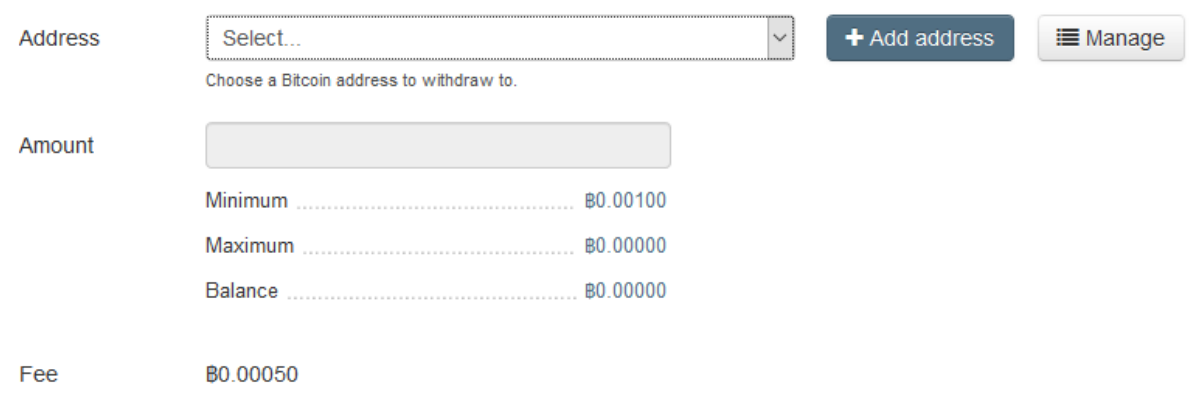

Un mail vous sera envoyer pour valider le virement. Si vous n'y répondez pas il sera automatiquement annulé.

Une transaction Bitcoin peut durer un certain temps (de 15 minutes à plusieurs heures).

## <span id="page-9-0"></span>Quels sont les outils essentiels pour les crypto-monnaies ?

L'outil principal et majeur, reste Internet, il vous faudra donc une connexion internet avant tout autre de la construction de la construction de la construction de la construction de la chose.

Les réseaux sociaux sont essentiels pour suivre l'actualité des monnaies, suivre un projet au quotidien, participer au projet ou tout simplement s'informer sur un projet.

-Les principaux réseaux sociaux utilisés : Slack, Twitter, Télégram, Bitcointalk, Discord. -Les outils pour suivre son portefolio, et les courbes en direct (ou presque) : BlockFolio (sur smartphone) ou <https://www.cryptocompare.com/> ou encore Tabtrader.

<https://coinmarketcap.com/> est très utile pour voir le Supply, et l'évolution du marketcap des monnaies.

Discord est un atout fabuleux pour échanger sur les monnaies, pour échanger ses informations et ses analyses. Nous pouvons échanger notre expérience sans jugement de valeur. Si vous n'y êtes pas encore nous vous incitons d'ailleurs à faire un tour sur notre plateforme discord : <https://discord.gg/eZybpg3>

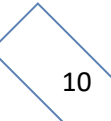

## <span id="page-10-0"></span>Les principales stratégies de trading :

Je vais parler des 3 grandes stratégies de trading, il en existe beaucoup d'autres mais ce sont les plus utiliser.

Hold (Moyen et long terme) : Cette stratégie consiste garder une monnaie plusieurs mois, sans y toucher malgré les pump et dump. L'argent est bloqué. C'est une stratégie très utilisée et très efficace. Cela demande un travail de veille et d'analyse poussé en amont. Il faut suivre sa monnaie, être présent sur ses réseaux sociaux. L'analyse pour un investissement à long terme est primordiale. C'est le point clef. Il faut se faire son propre avis sur le coin et investir dans un projet qui nous correspond, il faut croire au projet Cette stratégie peut être effectué par n'importe qui et est conseillée pour les débutants.

Court terme : Cette stratégie consiste à acheter une monnaie pour la revendre sous quelques jours/semaines. « Buy the rumor, sell the news ». C'est une stratégie risquée, il faut être bien informé et cela demande du travail quotidien. Il faut également analyser le projet, analyser les courbes, les orders, la hype… Ça demande beaucoup de travail et de temps. Stratégie conseillée aux personnes expérimentées.

DayTrade : Cette stratégie consiste à acheter le matin et revendre le soir. C'est une stratégie extrêmement risquée. Il faut être informé sur la monnaie, sur ce qui se passe/passera dans la journée, pourquoi elle pump/pumpera encore. Il faut analyser les courbes, les orders, cela demande beaucoup d'analyse technique et de temps. STRATEGIE FORTEMENT DECONSEILLEE pour les personnes peu expérimentées, débutantes ou n'ayant aucune connaissance d'analyse techniques. Les gains peuvent être fort mais les risques sont très élevés.

## <span id="page-11-0"></span>Comment analyser une monnaie ?

Rendez-vous sur le site de la monnaie, et ses réseaux sociaux. Soyez un vrai investigateur, et n'ayez pas peur de vous adresser directement aux membres de l'équipe. Même si votre anglais est plutôt moyen, ils ont l'habitude et sont très souvent, ouverts et très sympathiques. C'est essentiel pour vous faire une idée du projet et de l'équipe.

#### **Les points de bases à analyser :**

- Le logo et le nom du coin

- L'antériorité du projet
- L'objectif ou les objectifs du projet

**Analyser la communauté et la dynamique :**

• Analyse de l'équipe qui constitue le projet et de la qualité de la « team » (notamment des développeurs)

• Le projet dispose-t-il d'un soutien financier à la hauteur de ses objectifs ? Un projet sur le papier s'il n'a pas de soutien financier ne restera qu'un beau projet !

• Analyse du site internet et de l'existence d'une feuille de route du projet (roadmap), voire d'un livre blanc pour ceux capables d'analyser la technologie du projet

- Maintien des objectifs en rapport au roadmap
- Analyser la dynamique du forum sur le fil <https://bitcointalk.org/>
- Nombre de pages
- Activités/régularité des posts
- Réputation des rédacteurs de post (position)
- Qualité des posts (Uniquement sur pump/dump, analyse de la technologie et de sa plusvalue…)
- Analyser la dynamique sur les réseaux sociaux (Twitter, Facebook, Reddit ou forum dédié)

• Rechercher des articles anglais ou français, mais majoritairement anglais sur le projet en faisant attention à la crédibilité des sources

#### **Analyse de marché simplifier :**

• Quelle est la courbe de prix : observez les tendances (Pump/dump régulier, stable…)

• Quels sont les volumes journaliers : sont-ils significatifs ? Quel intérêt porte le marché sur cette monnaie ? Si le volume est faible, cela ne veut pas forcément dire que sa valeur est faible, mais cela peut vouloir aussi dire que c'est un token qui n'est pas encore pris au sérieux ou pas détecté par le marché… Mais des pumps/dump sur moins de 1 btc/jour ne sont pas significatifs…

- Quel est le marketcap global ?
- Quel est le nombre de tokens disponibles ?

Plus d'informations sur : [https://block-chain-invest.com/comment-analyser-le-marche-des](https://block-chain-invest.com/comment-analyser-le-marche-des-crypto-monnaies/)[crypto-monnaies/](https://block-chain-invest.com/comment-analyser-le-marche-des-crypto-monnaies/)

## <span id="page-12-0"></span>Utiliser le bon vocabulaire est essentiel

Vous pouvez en trouver une partie ici (ou en tapant .lexique sur le discord) :

<http://block-chain-invest.com/lexique/>

<http://www.cryptos.net/glossaire/>

**ASK :** correspond au prix auquel on peut acheter un certain montant d'une monnaie auprès d'un vendeur.

**BID :** correspond au prix auquel on est prêt à acheter un certain montant d'une monnaie. (Moyen mémo-technique : BID/BUY = achat)

**BOLLINGER :** bandes de Bollinger, elles sont utilisées en finance de marché pour des analyses techniques et permettent d'évaluer la volatilité et l'évolution probable de prix.

**Dump :** forte baisse (chute) d'une monnaie associée à un volume élevé par rapport au cours habituel et sur une durée plus ou moins restreinte. Exemple

: http://www.noelshack.com/2017-17-1493130339-dump.png

**Pump :** forte augmentation d'une monnaie associée à un volume élevé par rapport au cours habituel et sur une durée plus ou moins restreinte. Exemple

: http://www.noelshack.com/2017-17-1493129239-pump.png

**HOLD :** stratégie consistant à ne pas toucher à sa monnaie qu'importent les mouvements du cours

**FORK :** un « fork » (un embranchement) est une modification des règles qui la régissent. Certaines transformations peuvent être mineures et rétro compatibles – on parle alors de « soft fork » – ou plus importantes et sans compatibilité ascendante, c'est un « hard fork ». Un « soft fork » peut se contenter du soutien de la majorité de nœuds et mineurs pour devenir fonctionnel. Un « hard fork » en revanche nécessite un très large consensus, voire une unanimité. En effet, si, dans le cas d'un « hard fork », un groupe suffisamment important de mineurs et de nœuds maintenaient l'ancienne version du protocole, la modification ne pourrait aboutir qu'à la création d'un « altcoin » supplémentaire. Dans ce cas de figure, on peut imaginer que les utilisateurs seraient divisés entre la version orthodoxe désormais minoritaire maintenue par le groupe conservateur et une alternative hétérodoxe devenue majoritaire. Le risque, c'est la perte de confiance et un effondrement du cours du nouveau comme de l'ancien token. Un « soft fork » est une mise à jour mineure et optionnelle. Il s'agit d'une restriction des règles régissant l'ancien protocole. Les transactions enregistrées par les mineurs du nouveau protocole sont toujours validées par ceux ayant conservé l'ancien. L'objectif, les initiateurs d'un « soft fork » c'est que l'implémentation du nouveau protocole soit adoptée par plus de 51% des mineurs afin d'inscrire dans le temps les nouvelles règles. En cas de consensus large, on peut évidemment augmenter le seuil du déclenchement d'un « soft fork » pour assurer son bon fonctionnement.

VERSION 2 créée en date du 22/05/2017 par @Lude

**PROOF OF WORK:** La Proof of Work (PoW) est le résultat du problème cryptographique à résoudre pour qu'une nouvelle information soit ajoutée dans un bloc. Ce résultat est difficile à obtenir et nécessite beaucoup de puissance informatique. En revanche, sa vérification est peu consommatrice de ressources ce qui peut être effectué par le plus nombre. La Proof-of-Stake (preuve d'intérêt) est une autre méthode de validation des blocs. Celle-ci est basée sur les avoirs (ainsi que leur temps de conservation) de la personne et se définit généralement par un pourcentage de création monétaire. C'est une méthode parallèle pour atteindre un consensus décentralisé et qui a l'avantage de consommer peu

d'énergie (Peercoin, NeuCoin ou BlackCoin sont des monnaies PoS). Les deux méthodes de ne sont pas exclusives et sont parfois utilisées conjointement.

**POINT PIVOTS** : Le but des Points Pivots est de donner des zones psychologiques sur lesquelles les indices, les actions... ont de grande chance de se stabiliser, de rebondir sur un support ou de baisser sur une Résistance.

HOLD : stratégie consistant à ne pas toucher à sa monnaie qu'importent les mouvements du cours

**FOMO :** Fear of missing out, la peur de rater une belle opportunité, lorsqu'un cours s'envole notamment.

**MASTERNODE:** un Masternode est un serveur connecté au réseau qui réalise certaines tâches comme la validation des transactions, l'anonymisation ou encore le vote sur les différents projets du token. N'importe qui possédant suffisamment de tokens peut activer un masternode (si la monnaie les supporte), en retour ceux-ci sont rémunérés un certain pourcentage à chaque nouveau block validé. Exemple (en

anglais) : https://dashpay.atlassian.net/wiki/display/DOC/What+is+a+Masternode

**LIGHTING NETWORK:** Le Réseau Lightning propose une solution au problème de scalabilité du bitcoin (et autres crypto-monnaies), notamment au niveau du nombre de transactions par seconde, de la vitesse de leur validation et des micro-

paiements. Concrètement le LN, est un réseau P2P de canaux de paiements, rend les transactions presque instantanées, à faibles coûts, rend possible les micro-paiements, qui étend fortement les flux de transactions, et qui reste trustless (sans tiers de confiance). **FUD** : Fear, uncertainty and doubt, stratégie de la peur et doute, qui vise à influencer les gens à travers la désinformation

**TOKEN :** Le token (jeton en anglais) est l'unité de base d'une blockchain. C'est cette unité transférable qui devient donc une preuve de propriété : le token est possédé sur un compte, une adresse au sein du système (par exemple, le token de la blockchain bitcoin est le Bitcoin ). De plus, il est possible d'adosser des informations à des tokens et de les utiliser au-delà d'application monétaires : un titre de propriété, un bulletin de vote, une preuve d'antériorité. Un moyen d'affecter une valeur spécifique à un token est la coloration de coins : des tokens taggés (colorés) qui seront comme un sous-sytème monétaire au sein d'une blockchain. Cela peut servir à émettre et gérer des actions pour un moindre coût, le site Coinprism permet de tester cette fonction assez facilement. Les tokens sont l'unité transactionnelle et informationnelle sur une blockchain.

**SIDECHAIN :** Blockchain secondaire qui se développe parallèlement à une blockchain principale, mais qui y est rattachée afin de pouvoir en connaitre toutes les informations. Les sidechains permettent d'accroitre le volume d'informations pouvant être traitées au sein d'une blockchain (volume normalement limité), tout en restant sur une même blockchain principale.SHITCOIN : littéralement "Monnaie Caca", se dit d'une monnaie dont l'environnement ne prête pas à la confiance. L'absence flagrante de communication concernant le développement et/ou le marketing est parfois l'une des caractéristiques des SHITCOINS.

**SEGWIT :** Segregated Witness, que l'on peut traduire par "Séparation des Signatures". Concrètement, c'est la transformation d'une cryptomonnaie en utilisant la méthode Soft-Fork ; ainsi, on introduit un nouveau format pour les

transactions. Le SegWit permet d'augmenter les volumes de transactions, de les rendre plus rapides, augmente leur malléabilité et renforce la sécurité. Avant d'être activé le SegWit doit être accepté par une majorité de mineurs.

**SCALP :** action d'ouvrir et de fermer une position très rapidement en espérant profiter de petits mouvements de prix.

**RALLY :** une période durant laquelle le prix d'un marché voit une dynamique à la hausse très forte. Typiquement, un RALLY se produit après une période de stagnation ou de déclin du cours.

**WHALE :** Personne ne possédant une grande quantité d'une certaine crypto au point de pouvoir manipuler son cours

**WALLET :** Littéralement coffre : il s'agit d'un logiciel qui vous permet de stocker votre monnaie. L'un des plus connus pour le BTC est Electrum. En dehors de cela chaque monnaie peut avoir sa propre wallet.

VERSION 2 créée en date du 22/05/2017 par @Lude

**WALL :** Ordre de vente/achat placé à une valeur x et anormalement élevé par rapport à l'order book habituel, parfois mis en place par une WHALE pour manipuler le cours de la monnaie en question. Exemples : http://www.noelshack.com/2017-17-1493130783 walls1.png &<http://www.noelshack.com/2017-17-1493130783-walls2.png>

## <span id="page-15-0"></span>Foire aux questions :

Ce sont des questions posées par la communauté, elles sont utiles pour compléter le guide et seront enrichies au fur et à mesure des éditions.

#### **Comment bien commencer sur le discord ?**

C'est très simple, tout d'abord, il faut lire le guide débutant. Ensuite, participer aux canaux ouverts, posés les questions que vous voulez et nous y répondrons avec plaisir. A force de participer, vous débloquerez des canaux, certains restent privés malgré toute la bonne participation, mais beaucoup sont ouverts (une 30 aine). Il faut toujours vérifier les informations et tout remettre en cause. Je vous invite d'ailleurs à vous référer au « Guide du discord » pour en saisir toutes les subtilités.

#### **Peut-on parler de gains en euros sur le discord ?**

C'est fortement déconseillé, car ce n'est pas représentatif. Certains gagnent des milliers d'euros chaque jour, car ils en investissent des milliers voir des centaines de milliers. Parler en pourcentage est plus représentatif. Cela évite également de donner de faux espoirs/impressions à certains.

#### **Quels sont les différences entres les Exchanges ?**

La principale différence entre les exchanges sont le volume et le nombre de monnaies. Poloniex à les plus gros volumes, mais un nombre restreint de monnaies (100 environ). Bittrex à un peu moins de volume, mais plus de monnaie. Cryptopia a énormément de monnaie, mais des volumes extrêmement faible.

Plus le nombre de monnaies est élevés, plus le nombre de shitcoin aussi et donc augmentation des risques. Plus le volume est faible et plus il est facile d'influencer le marché.

#### **Qu'est-ce que du GAS ?**

Le "GAS" est le prix pour exécuter une transaction ou un contrat dans la blockchain Ethereum, il permet de dissocier l'unité "Ether" et sa valeur sur le marché de l'unité qui mesure l'utilisation d'un ordinateur pour les mineurs. Un mineur peut donc augmenter ou baisser la quantité de GAS selon ses besoins, le prix du GAS peut aussi être modifié. Cela évite de tomber dans la situation où une augmentation de l'ETH aurait pour conséquence de devoir modifier tous les prix du GAS.

#### **Est-ce qu'on peut vivre des cryptos monnaies ?**

Bien sûr, mais ce n'est pas une activité pérenne. Il n'y aucun revenu fixe, cela demande des heures et des heures de recherches et beaucoup d'investissements. Il y a un risque de tout perdre en une nuit. C'est un marché instable.

#### **Qu'est-ce que le DIP ?**

Acheter le "DIP" signifie acheter quand le prix d'une crypto atteint un "low", quand le prix descend de façon significative (la clé pour les traders sur ce genre de pattern est de prédire ce "low", ce qui est extrêmement difficile). Comme toutes les stratégies de trading cela comporte des risques, une baisse de prix est parfois due à un changement négatif dans une société et donc peut être tout à fait normale, c'est en partie pour cela qu'il faut s'informer sur les cryptos que vous surveillez. Cette stratégie ne semble fonctionner que lorsque le marché est sur-vendu.

#### **Est-ce utile de miner des crypto-monnaies ?**

Le minage est la base de la blockchain, il sert à la sécuriser. Les mineurs sont récompensés par des tokens. Le minage peut être rentable, mais cela aide également à faire avancer un projet.

#### **Les cryptos sont-elles imposables ?**

Tout revenu est imposable en France. Suivant la façon dont l'argent est retiré et la quantité le pourcentage d'impôt évolue. (article pour en savoir plus : <http://www.expertsdelentreprise.com/Fiscalite-des-Bitcoins-et-des-cryptomonnaies> )

#### **Qu'est-ce qu'une ICO ? Comment y participer ?**

Une ICO (Initial Coin Offering) et une vente de "coins" à laquelle tout investisseur peut participer avec le montant qu'il souhaite, on peut l'assimiler à la levée de fond d'une entreprise, puisque le but est en général de collecter des fonds pour le développement d'un projet. L'ICO a lieu sur une période définie à l'avance (typiquement quelques semaines) et à un général des objectifs minimaux et maximaux quand on fond collectés (ex : minimum à 1M\$ et cap à 5M\$) Le prix des coins vendues peut-être définis à l'avance (ex : 100 coins pour 1\$) ou il peut dépendre du total des fonds investis. Une fois l'ICO terminée (soit par limite de temps soit prématurément quand le maximum des fonds a déjà été atteint), les coins sont distribués aux investisseurs (dans un délai très variable en fonction des ICO, entre 1 jour et plusieurs mois) et la coin et ensuite intégrée aux plateformes d'échanges pour être tradée comme tout autre coin. La participation et la lecture des termes exacts de l'ICO se font généralement via le site du projet question, et la participation se fait souvent en BTC, ETH ou autres monnaies.

#### **Pourquoi investir dans les crypto-monnaies plutôt que dans la bourse ?**

Les crypto-monnaies et la blockchain fait partie de la prochaine grande révolution mondiale selon certains. Vous pouvez être un acteur de cette révolution. Il y a une proximité entre la « team » et vous qui est unique. Vous ne pourrez jamais être aussi proche, du PDG d'Amazon que du créateur d'une crypto. Le cours est beaucoup plus instable et c'est ce qui fais son charme. Il ne faut pas être cardiaque.

#### **Qu'est-ce que le marketcap et à quoi il sert ?**

Le market cap est la valeur obtenue en multipliant le prix d'une monnaie par son supply (le nombre de coins existantes en circulation) Il est donc souvent exprimé en \$ et représente la valeur estimée de l'ensemble des coins de la monnaie. C'est donc un indicateur très utile quand on veut comparer la valeur de plusieurs monnaies : les monnaies n'ayant pas toutes le même supply, comparer le prix seul n'a pas de sens.

Plus une monnaie est située bas dans le classement, plus son potentiel est élevé mais plus son risque aussi. Ce qui ne veut pas dire qu'une monnaie dans le top 20 est sure et ne va pas monter.

https://coinmarketcap.com/ pour retrouver le classement des cryptos monnaies.

#### **Qu'est-ce qu'un Wallet ?**

Un "wallet" (portefeuille) est un programme où vos coins sont stockés. Pour être précis techniquement les coins ne sont stockés nulle part, il y a une clé privée pour chaque adresse qui est sauvegardée dans le wallet de la personne à qui appartient les coins. (Une clé privée permet de débloquer le contenu d'une adresse précise). Les wallets permettent de faciliter l'envoi et la réception de cryptomonnaie et permettent de donner la possession des coins à l'utilisateur. Il existe quatre formes principales de wallet : Wallet bureau, wallet mobile, wallet web et wallet hardware.

Wallet bureau : Il est installé sur un ordinateur et donne à l'utilisateur le controle total. Il stocke la clé privée sur l'ordinateur.

Wallet mobile : Essentiellement la même chose que le wallet bureau, il permet néanmoins de corriger son défaut : la mobilité. Il permet l'envoi en cryptomonnaie directement à l'aide d'un code QR ou en NFC en utilisant "touch-to-pay" et permet donc de pouvoir payer dans les magasins physiques facilement.

Wallet web : Il vous permet d'accéder à votre cryptomonnaie d'où vous voulez, depuis n'importe quel navigateur ou sur mobile. Attention lors du choix de votre wallet web puisqu'il stocke votre clé privée en ligne.

Wallet hardware : Un type de wallet encore rare mais qui permet de pouvoir faire des transactions extrêmement facilement tout en gardant tous les avantages d'un cold wallet. Hot wallet : C'est un wallet qui est connecté d'une certaine façon à internet. Les wallet bureau/mobile installés sur un pc/téléphone connecté à internet sont des hot wallet.

Cold wallet (ou cold storage) : C'est un wallet où la clé privée n'est jamais entrée en contact avec internet, c'est la méthode la plus sure de stocker vos coins lorsque vous en possédez de grandes quantités. Un paper wallet est un excellent cold storage mais avec les inconvénients du papier et dont il est impossible de retirer les fonds sans passer par internet. Les hardware wallet allient la sécurité des cold wallet et la facilité de transaction des hot wallet.

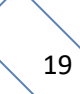

#### **Est-ce le marché des crypto-monnaies ressemble à la bourse ?**

Je fais partie de ses nombreuses personnes jouant sur les deux terrains. Je dirais que les deux marchés se ressemblent beaucoup, mais le marché des cryptos est plus « amateur », moins régulés. Les deux marchés ont des avantages et des inconvénients.

#### Les avantages pour les cryptos :

- Plus de proximité avec le projet
- Plus de gains potentiels
- Moins de frais de transactions
- Investissement libre (on peut commencer avec 50€ comme 10k€)
- Blanchiment d'argent facile

#### Les avantages pour les marchés boursiers :

- Moins risqués (Les exchanges/Cryptos présentent des risques de SCAM/HACK)
- Entreprises connus mondialement
- Marchés régulés

Je parle des marchés boursiers classiques et non des IPO/Hors-côtes etc…

Les altcoins sont comparables au marché mois régulés (hors-côtes) qui représente plus de risques et rapportent plus quand ça marche. Il y a des cryptos qui peuvent être considérés comme investissement « sur » ou monnaie refuge. Elles se repèrent généralement facilement car elles ont des gros volumes mais un gros volume n'est pas tout le temps signe de sureté.

Cet avis n'engage que moi (Lude). Je ne rentre pas dans les détails pour éviter de faire un guide de 100 pages.

#### **Bonus : Comment fait-on les bébés ? (Dédi Coinmaster)**

Je pense qu'il faut faire ses propres recherches sur des sites spécialisés comme P\*rnh\*b.com, Br\*zz\*rs.com.

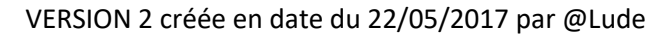

## <span id="page-20-0"></span>Les conseils des analystes !

- **Ne jamais suivre la masse** : Il faut toujours se renseigner et analyser avant d'investir
- Se renseigner sur tous les canaux de communication
- Faire des recherches, approfondir au-delà du site et des réseaux sociaux
- Etre patient : ne jamais vendre à perte
- **Regarder la concurrence** : une entreprise à souvent des concurrents, demandez quel avantage a l'entreprise qui vous intéresse.
- **Chercher des informations sur l'équipe** : Leurs expériences, le nombre de membre…
- **Rechercher** comment l'entreprise se finance
- **Investissez dans les projets que vous croyez** : ne suivez pas Célestin car il a dit que le ReddCoin va faire x100 dans la nuit
- **Investissez** en votre âme et conscience
- **Faîtes-vous confiance**
- **Suivez vos investissements** : allez régulièrement sur le slack, bitcointalk, twitter
- **« Buy the rumor, sell the news »**
- **Choisissez le bon nombre de monnaies** : diversifier permet de répartir les risques, trop diversifier limite les profits

## <span id="page-21-0"></span>Liens utiles :

#### **Exchanges pour trade en BTC :**

- Bittrex [: https://bittrex.com/](https://bittrex.com/) Volume assez conséquent, nombre de monnaie limité
- Poloniex :<https://poloniex.com/> Très gros volume, nombre de monnaie très limité
- Cryptopia :<https://www.cryptopia.co.nz/Home> Beaucoup de monnaies, faibles volumes
- Liqui :<https://liqui.io/> Nombre de monnaies limités, volumes assez conséquent
- Yobit :<https://yobit.net/en/> Beaucoup de monnaies, beaucoup de scam, faible volume
- C-cex : https://c-cex.com/ Beaucoup de monnaies, volumes variables

#### **Exchanges pour acheter du BTC et trade en euros :**

- Cex :<https://cex.io/> (CB limité 30k€(an)/Virement)
- Coinbase [: https://www.coinbase.com/dashboard](https://www.coinbase.com/dashboard) (CB limité à 100€ (mois)/Virement)
- Kraken :<https://www.kraken.com/> (Virement)

#### **Sites d'analyses :**

- <https://coinmarketcap.com/>
- <https://www.tradingview.com/>
- <https://www.worldcoinindex.com/>
- <https://coincap.io/>

#### **Réseaux sociaux :**

- <https://bitcointalk.org/>
- <https://slack.com/>
- <https://telegram.org/>
- <https://discordapp.com/>
- [https://tweetdeck.twitter.com/#](https://tweetdeck.twitter.com/)

#### **Médias à suvire :**

- <https://block-chain-invest.com/>
- [Http://www.coindesk.com/](http://www.coindesk.com/)
- [Https://cointelegraph.com/](https://cointelegraph.com/)
- [Https://www.cryptocoinsnews.com/](https://www.cryptocoinsnews.com/)
- [Http://www.newsbtc.com/](http://www.newsbtc.com/)
- [Http://bitcoinist.com/](http://bitcoinist.com/)
- [Https://www.theverge.com/](https://www.theverge.com/)

#### **Outils pour suivre son portefolio :**

- Blockfolio (mobile)
- Tabtrader (mobile)
- <https://www.cryptocompare.com/>

## <span id="page-22-0"></span>Epilogue :

Ce guide n'a en aucune manière l'ambition de devenir une référence. Nous remercions donc de nous communiquer (par l'interface du blog ou du discord) TOUTE INFORMATION qui serait lacunaire, manquante, voir, dans le pire des cas, fausse afin d'aboutir à une documentation d'aide optimale pour les nouveaux et nouvelles venu(e)s dans les crypto-monnaies.

*Merci également de nous reporter toute suggestion ou aide éventuelle que vous pourriez nous apporter sur un point de ce guide ou de la communauté. Merci à tous.* 

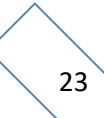

## <span id="page-23-0"></span>Remerciements :

Lude : Je remercie toutes les personnes qui ont participé à ce guide, les modérateurs, les animateurs, le dictateur et tous les membres. Je remercie tous les membres qui sont de plus en plus nombreux et sans qui rien ne serait possible. Le guide n'aurait pas vu le jour si la demande n'était pas là. Merci au meilleur blog français :<https://block-chain-invest.com/>

Le Fondateur : Je profite de ce guide pour passer un petit message à tous ses lecteurs... Je tenais à vous remercier au nom de toute la modération pour cette belle aventure que vous nous faites vivre au quotidien. Ces moments de rire, de sérieux, de joie quand notre monnaie est enfin reconnue à sa valeur, de pleurs quand elle chute …

Je tenais donc à remercier chacun d'entre vous, merci pour cette belle histoire qu'on écrit chaque jour avec cette magnifique communauté. Merci à tous et longue vie à nous !

Amicalement et avec des projets plein la tête, Votre Dictateur